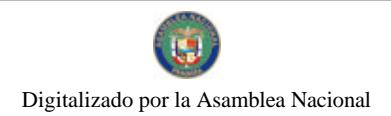

Gaceta Oficial Digital, martes 17 de noviembre de 2009

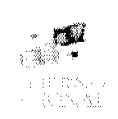

# **GACETA OFICIAL DIGITAL**

Año CVI

Panamá, R. de Panamá martes 17 de noviembre de 2009

 $N^{\circ}$ 26408-B

## **CONTENIDO**

**ASAMBLEA NACIONAL** 

Resolución Nº 92 (De sábado 31 de octubre de 2009)

"OUE ESTABLECE LAS REGLAS PARA EL TRÁMITE DE PRESENTACIÓN Y SUSTENTACIÓN DE LOS INFORMES Y MEMORIAS DE LOS MINISTERIOS, ENTIDADES AUTÓNOMAS Y SEMIAUTÓNOMAS".

> **ASAMBLEA NACIONAL** Resolución Nº 93

(De sábado 31 de octubre de 2009)

<u>"OUE ESTABLECE EL PROCEDIMIENTO PARA EL TRÁMITE DE LAS INICIATIVAS CIUDADANAS PRESENTADAS ANTE LA DIRECCIÓN NACIONAL PARA LA PROMOCIÓN DE LA PARTICIPACIÓN</u> CIUDADANA".

> **ASAMBLEA NACIONAL** Resolución Nº 94 (De sábado 31 de octubre de 2009)

<u>"OUE DICTA EL PROCEDIMIENTO INTERNO PARA LA APROBACIÓN DEL NOMBRAMIENTO DE</u> MAGISTRADOS DE LA CORTE SUPREMA DE JUSTICIA Y SUS SUPLENTES".

> MINISTERIO DE GOBIERNO Y JUSTICIA Resolución Nº 514-IMC-08

(De lunes 22 de diciembre de 2008)

"POR LA CUAL SE DECLARA IDÓNEA PARA EJERCER EL CARGO DE MAGISTRADA DE LA CORTE SUPREMA DE JUSTICIA A LA LICENCIADA ANGELA RUSSO MAINIERI, CON CÉDULA DE IDENTIDAD PERSONAL No. 8-395-402".

> MINISTERIO DE GOBIERNO Y JUSTICIA Resolución Nº 965-IMC-25 (De miércoles 11 de noviembre de 2009)

"POR LA CUAL SE DECLARA IDÓNEO PARA EJERCER EL CARGO DE MAGISTRADO DE LA CORTE SUPREMA DE JUSTICIA AL LICENCIADO FRANCISCO ESPINOSA CASTILLO, CON CÉDULA DE IDENTIDAD PERSONAL No. 2-78-1148".

> MINISTERIO DE GOBIERNO Y JUSTICIA Resolución Nº 966-IMC-26 (De miércoles 11 de noviembre de 2009)

<u>"POR LA CUAL SE DECLARA IDÓNEA PARA EJERCER EL CARGO DE MAGISTRADA DE LA CORTE</u> SUPREMA DE JUSTICIA A LA LICENCIADA ESTHER MARÍA DE FRÍAS GONZÁLEZ, CON CÉDULA DE IDENTIDAD PERSONAL No. 8-314-534".

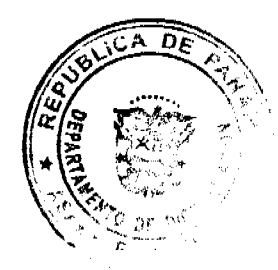

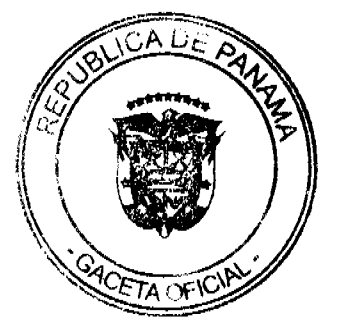

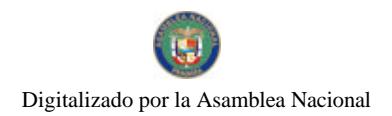

Gaceta Oficial Digital, martes 17 de noviembre de 2009

 $\overline{2}$ 

# **TRIBUNAL DE CUENTAS**

Resolución Final (Descargo) Nº 13-2009 (De miércoles 29 de julio de 2009)

<u>"POR LA CUAL SE DECLARA QUE NO EXISTE RESPONSABILIDAD PATRIMONIAL ATRIBUIBLE A LOS</u> CIUDADANOS LUIS MARTÍNEZ ULLOA, PORTADOR DE LA CÈDULA DE IDENTIDAD PERSONAL Nº 8-177-905. MARIBEL CHIARI ESQUINA PORTADORA DE LA CÉDULA DE IDENTIDAD PERSONAL Nº 3-84-848, GUADALUPE YOLANDA FRANCO PORTADORA DE LA CÉDULA DE IDENTIDAD PERSONAL Nº 3-67-28 Y MAYRA MARIELA PERRY PORTADORA DE LA CÉDULA DE IDENTIDAD PERSONAL Nº 3-114-300".

# CONSEJO MUNICIPAL DE ARRAIJAN / PANAMÁ

Acuerdo Municipal Nº 1 (De martes 13 de enero de 2009)

"POR EL CUAL SE DECRETA LA SEGREGACIÓN Y ADJUDICACIÓN DEFINITIVA A TÍTULO DE COMPRA VENTA, DE UN LOTE DE TERRENO OUE FORMA PARTE DE LA FINCA MUNICIPAL Nº 4375 INSCRITA EN EL REGISTRO PÚBLICO AL TOMO 99, FOLIO 142. SECCIÓN DE LA PROPIEDAD, PROVINCIA DE PANAMÁ, A FAVOR DE ODILIA ENEIDA BARRIA DE MERO".

# CONSEJO MUNICIPAL DE ARRAIJAN / PANAMÁ

Acuerdo $\mathrm{N}^\mathrm{o}$ 5

(De martes 13 de enero de 2009)

<u>"POR EL CUAL SE DECRETA LA SEGREGACIÓN Y ADJUDICACIÓN DEFINITIVA A TÍTULO DE COMPRA VENTA. DE UN LOTE DE TERRENO QUE FORMA PARTE DE LA FINCA MUNICIPAL Nº3843 INSCRITA EN LA FORENO QUE FORMA PARTE DE LA FINCA MUNICIPAL Nº3</u> EL REGISTRO PÚBLICO AL TOMO 78, FOLIO 260, SECCIÓN DE LA PROPIEDAD, PROVINCIA DE PANAMÁ. A FAVOR DE MIGUEL ANGEL PEREZ CISNERO".

# CONSEJO MUNICIPAL DE ARRAIJAN / PANAMÁ Acuerdo Municipal Nº 06

(De martes 13 de enero de 2009)

"POR EL CUAL SE CREAN LOS CARGOS DE AROUITECTO I, INGENIERO JI, DENTRO DE LA ESTRUCTURA DE PERSONAL DEL MUNICIPIO DE ARRAIJÁN, Y SE LE DESIGNAN FUNCIONES".

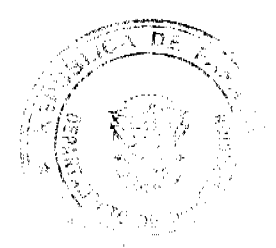

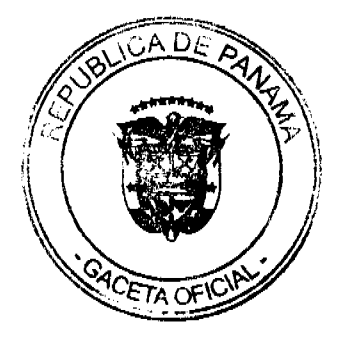

Digitalizado por la Asamblea Nacional

Gaceta Oficial Digital, martes 17 de noviembre de 2009

## RESOLUCIÓN No.92 De 31 de octubre de 2009

## Que establece las reglas para el trámite de presentación y sustentación de los informes y memorias de los ministerios, entidades autónomas y semiautónomas

## LA ASAMBLEA NACIONAL EN USO DE SUS FACULTADE CONSTITUCIONALES Y LEGALES,

#### CONSIDERANDO:

Que el articulo 198 de la Constitución Política de la República establece que "Los Ministros de Estado entregarán personalmente a la Asamblea Nacional un informe o memoria anual sobre el estado de los negocios de su Ministerio y sobre las reformas que juzguen oportuno introducir";

Que el artículo 9 del Reglamento Orgânico del Régimen Interno de la Asamblea Nacional preceptúa que, al iniciarse la segunda legislatura de cada año, el Órgano Ejecutivo entregará a la Asamblea Nacional los informes y las memorias del Gobierno Central y de las entidades autónomas y semiautónomas;

Que el artículo 26 de la Ley 6 de 2002 establece que los informes y memorias anuales presentadas al Organo Legislativo, deben incluir los datos correspondientes al acceso a la información pública y a la participación ciudadana en las decisiones tomadas por dichas instituciones.

Que es fundamental para el fortalecimiento de este Órgano del Estado adoptar medidas para regular el desarrollo de esta función.

#### **RESUELVE:**

Primero: Establecer las reglas que deben seguirse para el trámite de presentación y sustentación de los informes y memorias de los ministerios, entidades autónomas y semiautónomas, así:

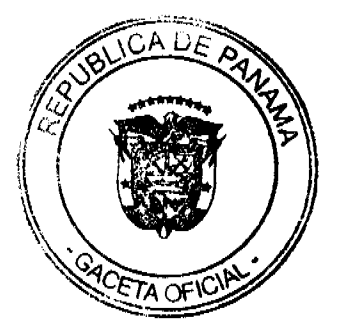

Gaceta Oficial Digital, martes 17 de noviembre de 2009

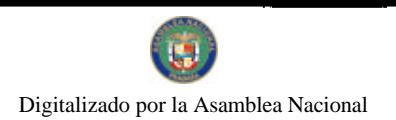

1. La Secretaría General coordinará con el Órgano Ejecutivo la presentación y sustentación de los informes y memorias de los ministerios, las entidades autónomas y semiautónomas, en el mes de enero de cada año.

- 2. La presentación de los informes y memorias de los ministerios se realizará personalmente, ante el Pieno de la Asamblea Nacional. Las instituciones autónomas y semiautónomas presentarán sus informes y memorias en la Secretaria General de la Asamblea Nacional.
- 3. Los informes y memorias podrán presentarse en soporte magnético, y deberán remitirse 71 ejemplares para los Diputados y dos para la Biblioteca Parlamentaria Doctor Justo Arosemena.
- 4. Los informes y memorias deben tener claramente expresados, entre otros aspectos, los datos correspondientes al acceso a la información pública y a la participación ciudadana en las decisiones tomadas, tal como lo exige el artículo 26 de la Ley 6 de 2002.
- 5. La Secretaría General remitirá los informes y las memorias recibidos a las Comisiones Permanentes correspondientes, para la sustentación personal, por parte de los titulares de los ministerios e instituciones autónomas y semiautónomas.
- 6. La falta de cumplimiento de la obligación de presentar y sustentar los informes y memorias anuales será comunicada por la Secretaria General a la Comisión Permanente de Presupuesto.
- Segundo: Exhortar a las Comisiones Permanentes para que realicen el análisis de los informes y memorias presentadas y sustentadas, y rindan los informes respectivos al Pieno.

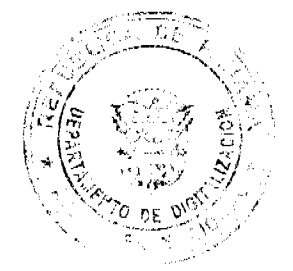

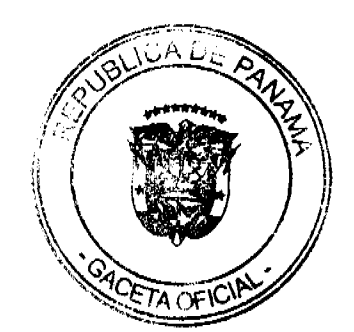

No 26408-B

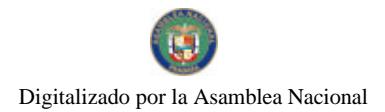

Gaceta Oficial Digital, martes 17 de noviembre de 2009

Tercero: Subrogar la Resolución No. 11 de 5 de octubre de 2005.

Cuarto: Ésta Resolución empezará a regir a partir de su aprobación.

COMUNÍQUESE Y CÚMPLASE.

Dada en el Palacio Justo Arosemena, ciudad de Panamá, a los 31 días del mes de octubre de dos mil nueve.

Ei Presi lm i José Luis Varela R.

El Secretario General.

liù / Quintero

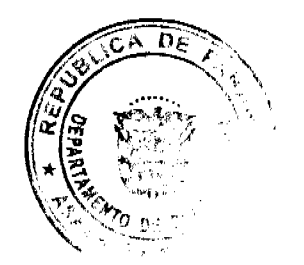

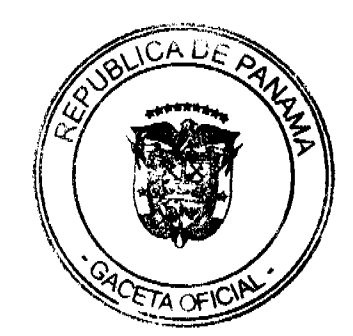

 $\overline{\mathbf{5}}$ 

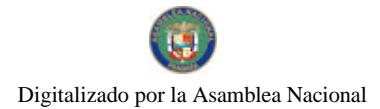

Gaceta Oficial Digital, martes 17 de noviembre de 2009

#### RESOLUCIÓN No.93 De 31 de octubre de 2009

#### Que establece el procedimiento para el trámite de las iniciativas ciudadanas presentadas ante la Dirección Nacional para la Promoción de la Participación Ciudadana

# LA ASAMBLEA NACIONAL

# EN USO DE SUS FACULTADES CONSTITUCIONALES Y LEGALES, Y

# CONSIDERANDO:

Que es deber de la Asamblea Nacional facilitar los mecanismos que propicien la participación ciudadana en el proceso de formación de las leyes.

Que el artículo 128 del Reglamento Orgánico del Régimen Interno reconoce la condición de Anteproyecto de Ley, las propuestas legislativas presentadas por los ciudadanos a la respectiva oficina de participación ciudadana de la Asamblea Nacional, así como también las propuestas aprobadas por la Asamblea Juvenil, que cuenten con un informe viabilidad jurídica y técnica.

Que es necesario establecer un procedimiento para el curso de las iniciativas ciudadanas a fin de imprimirle el trámite interno correspondiente para el examen jurídico y técnico, la redacción del anteproyecto de acuerdo al Manual de Técnica Legislativa y a las normas del Reglamento Orgánico del Régimen Interno.

## RESUELVE:

Artículo Único. Se adopta el siguiente Procedimiento para el trámite de las iniciativas ciudadanas presentadas ante la Dirección Nacional para la Promoción de la Participación Ciudadana, cuyo texto es el que sigue:

# **PROCEDIMIENTO** PARA EL TRÁMITE DE LAS INICIATI VAS CIUDADANAS

Artículo 1. Cualquier persona natural o juridica puede acudir a las oficinas de la Dirección Nacional para la Promoción de la Participación Ciudadana de la Asamblea Nacional para presentar, mediante escrito o por correo clectrónico (peiudadana@asanblea.gob.pa), una propuesta de ley.

Artículo 2. El proponente podrá presentar una idea general de la materia o temática que solicita sea regulada mediante ley, con la explicación de los motivos que sustenten dicha

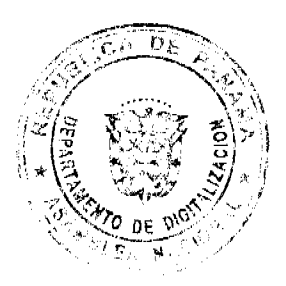

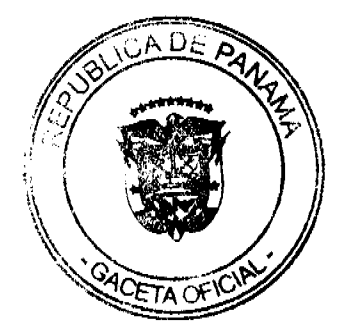

ß

No.26408-B

idea. También podrá optar por presentar, en caso de que ello le resulte posible, un borrador de su propuesta de ley, acompañada de una explicación de los motivos de la propuesta.

Artículo 3. La Dirección Nacional para la Promoción de la Participación Ciudadana será la unidad administrativa interlocutora con el ciudadano proponente.

Artículo 4. Presentada la propuesta ciudadana, la Dirección Nacional para la Promoción de la Participación Ciudadana revisará la propuesta, abrirá un expediente y le asignará un número de identificación.

Registrada la propuesta, la enviará a la Dirección Nacional de Ascsoria en Asuntos Plenarios, mediante nota, con copia a la Dirección General de Asesoria Legal y Técnica, acompañada de los documentos aportados por el proponente.

La Dirección Nacional para la Promoción de la Participación Ciudadana llevará un registro de la nota de remisión, los documentos enviados y la fecha de salida.

Artículo 5. Recibida la propuesta, la Dirección Nacional de Asesoría en Asuntos Plenarios asignará un asesor jurídico para que en un plazo no mayor de quince días analice jurídica y técnicamente la iniciativa ciudadana, y recomiende la viabilidad o no de la propuesta.

En la formulación del informe, se podrá requerir la colaboración de otros asesores de la Dirección General de Asesoria Legal y Técnica.

Artículo 6. La Dirección Nacional de Asesoria en Asuntos Plenarios llevará un registro de los documentos recibidos y los informes preparados, así como de las investigaciones, análisis y estudios realizados para sustentar el concepto rendido.

Artículo 7. La Dirección Nacional de Asesoría en Asuntos Plenarios enviará a la Dirección Nacional para la Promoción de la Participación Ciudadana el concepto jurídico sobre la propuesta ciudadana, pudiendo encontrarla viable o no viable.

Artículo 8. Cuando la iniciativa no sea viable, será archivada. En caso de que la propuesta sea viable, el asesor redactará un borrador de Anteproyecto de Ley, siguiendo al efecto cl Manual de Técnica Legislativa, junto a la exposición de motivos correspondiente.

Artículo 9. Para los efectos del artículo 119 del Regiamento Orgánico del Régimen Interno, el cierre del Anteproyecto de Ley flevará la siguiente fórmula:

"Propuesto a la consideración de la Asamblea Nacional, hoy (aquí la fecha de presentación a la Secretaría General), por el señor o señora (aqui el

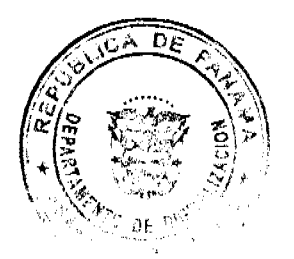

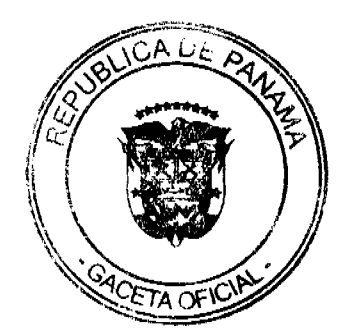

 $\bf{8}$ 

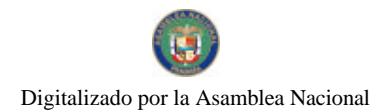

No 26408-B

nombre completo del ciudadano), en virtud a la iniciativa presentada a la Dirección Nacional para Promoción de la Participación Ciudadana, en cumplimiento del articulo 118 del Reglamento Orgánico del Régimen Interno."

Artículo 10. Redactado el Anteproyecto de Ley, la Dirección Nacional de Asesoría en Asuntos Plenarios también preparará un informe de calificación, recomendado a la Secretaría General la Comisión Permanente que le corresponda el conocimiento del asunto de acuerdo al Reglamento Orgánico del Régimen Interno.

Artículo 11. Recibidos los informes, la Dirección Nacional para la Promoción de la Participación Ciudadana los comunicará al proponente y le suministrará copia de la documentación respectiva.

Artículo 12. La Dirección Nacional para la Promoción de la Participación Ciudadana remitirá el Anteproyecto de Ley a la Secretaría General, acompañada de los antecedentes y la recomendación de calificación, todos en original.

Artículo 13. La Secretaria General anotará el ingreso del Anteproyecto de Ley, le asignará el número consecutivo y lo remitirá a la Comisión Permanente competente.

La Comisión Permanente que reciba el Anteproyecto de Ley lo incluirá en el punto de orden del día relativo a la correspondencia recibida.

Artículo 14. El Anteproyecto de Ley será sometido, dentro de la respectiva Comisión, al trámite ordinario de prohijamiento previsto en el artículo 116 del Reglamento Orgánico del Régimen Interno.

Artículo 15. Si el Anteproyecto de Ley es prohijado por la Comisión, se anotará la referencia al proponente original en la exposición de motivos.

Artículo 16. La Comisión Permanente podrá invitar al proponente original a las sesiones en que tengan lugar las deliberaciones en torno a la propuesta ciudadana.

Artículo 17. Cumplido este trámite, el Proyecto de Ley se somete al procedimiento de formación de las leyes previsto en la Constitución Política y en el Reglamento Orgánico del Régimen Interno.

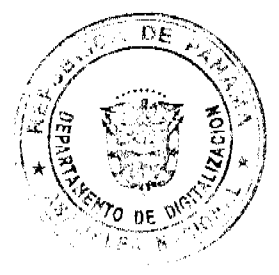

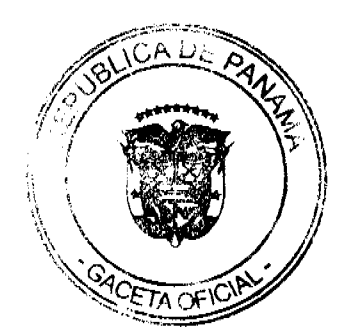

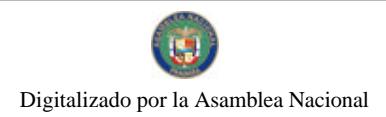

Artículo 18. El procedimiento descrito en esta Resolución será aplicado, en lo que corresponda, a las propuestas de ley aprobadas por la Asambica Juvenil.

Artículo 19. Este Procedimiento comenzará a regir desde su aprobación.

# COMUNIQUESE Y CÚMPLASE

Dada en el Palacio Justo Arosemena, ciudad de Panamá, a los 31 días del mes de octubre del año dos mil nueve

El Presidente, ()ml <u>José Luis Varela.</u>

 $\circ$ 

El Secretario General,

ترریز Quintero G.

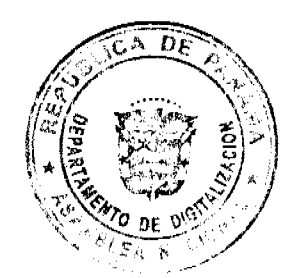

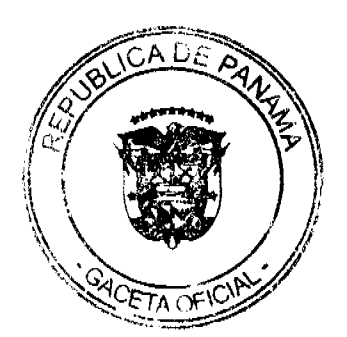

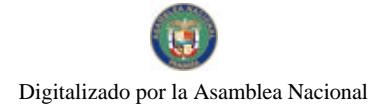

#### Gaceta Oficial Digital, martes 17 de noviembre de 2009

#### Resolución No. 94 De 31 de octubre de 2009

## Que dicta el procedimiento interno para la aprobación del nombramiento de Magistrados de la Corte Suprema de Justicia y sus Suplentes

## LA ASAMBLEA NACIONAL, EN USO DE SUS FACULTADES CONSTITUCIONALES Y LEGALES.

# **CONSIDERANDO:**

Que la aprobación del nombramiento de los Magistrados de la Corte Suprema de Justicia y sus Suplentes corresponde a la Asamblea Nacional, tal como lo establece el numeral 4 del artículo 161 de la Constitución Política de la República;

Que el artículo 204 de la Constitución Política establece que para ser Magistrado de la Corte Suprema de Justicia se requiere:

- 1. Ser panameño por nacimiento
- 2. Haber cumplido treinta y cinco años de edad
- 3. Hallarse en pleno goce de los derechos civiles y políticos
- 4. Ser graduado en Derecho y haber inscrito el título universitario en la oficina que la Ley schale.
- 5. Haber completado un periodo de diez años durante el cual haya ejercido indistintamente la profesión de abogado, cualquier cargo del Órgano Judícial, del Ministerio Público, del Tribunal Electoral o de la Defensoria del Pueblo que requiera título universitario en Derecho, o haber sido profesor de Derecho en un establecimiento de enseñanza universitaria.

Que el artículo 218 del Reglamento Orgánico del Régimen Interno dispone que se requiere mayoría absoluta de los votos representados en la Asamblea Nacional para aprobar el nombramiento de los Magistrados o Magistradas de la Corte Suprema de Justicia, el Procurador o la Procuradora General de la Nación, el Procurador o Procuradora de la Administración, los Directores o Directoras y Gerentes de las entidades descentralizadas y tudos los nombramientos que haga el Órgano Ejecutivo que requieren la aprobación de la Asamblea Nacional.

Que el artículo 252 del Reglamento Orgánico del Régimen Interno preceptúa que lo no previsto en el Reglamento podrá ser regulado por la Asamblea Nacional mediante proposición aprobada por el Pleno.

## **RESUELVE:**

Artículo Único. Adoptar el siguiente procedimiento para la aprobación del nombramiento de Magistrados de la Corte Suprema de Justicia y sus Suplentes:

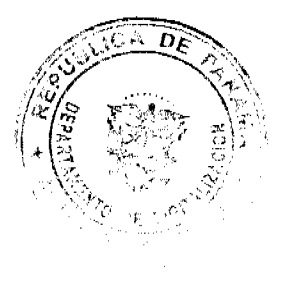

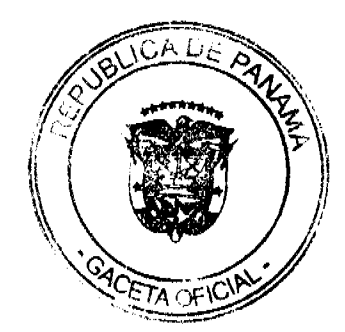

- Recibidos los nombramientos en la Secretaria General, serán remitidos a la 1. Comisión de Credenciales.
- $\overline{2}$ . La recepción de los nombramientos en la Asamblea será anunciada a la comunidad nacional, mediante aviso publicado en dos diarios de circulación nacional y en la página web de la Asamblea Nacional.
- 3. El aviso convocará igualmente a todo aquel ciudadano que tenga observaciones respecto de los nombramientos sujetos a aprobación, a que las presente a la Secretaría General, por escrito o por correo electrómico, a la dirección indicada en la página web de la Asamblea Nacional, durante los dos días siguientes a la publicación de la convocatoria.
- $\overline{4}$ , Toda observación que se presente en el plazo indicado, en lenguaje respetuoso y con identificación de su autor (nombre y número de cédula), será remitida inmediatamente a la Connsión de Credenciales.
- 3. Durante el periodo abierto para la presentación de observaciones, la Comisión de Credenciales podrá reunirse para verificar que los documentos que fundamentan los nombramientos están en orden.
- 6. Concluido el período abierto para la presentación de observaciones, la Comisión de Credenciales se reunirá para entrevistar a las personas nombradas como Magistrados de la Corte Suprema de Justicia, y sus Suplemes.
- $7<sub>1</sub>$ Concluidas las entrevistas se procederá a la remisión al Pleno de los nombramientos y de los documentos que los acompañan, acompañados de los respectivos informes v provectos de Resolución.
- $8.$ Devueltos al Pleno los Informes de la Comisión de Credenciales, se procederá a la discusión y votación de las respectivas resoluciones. Serán aprobados los nombramientos que obtengan los votos favorables de la mayoría absoluta de los miembros de la Asamblea.

## **COMUNIQUESE Y CUMPLASE.**

Dada en el Palacio Justo Arosemena, ciudad de Panamá, a los 31 días del mes de octubre de 2009.

El Presidente (VM) José Luis Varela

El Secretario General, **A<del>celli</del>nero** 

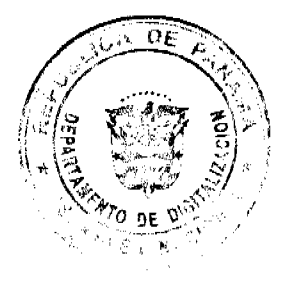

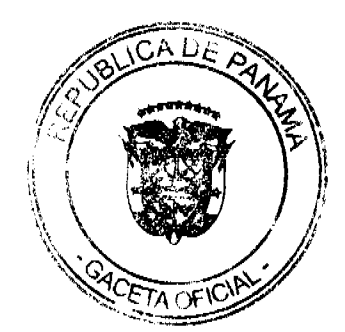

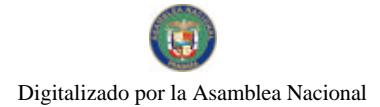

# REPÚBLICA DE PANAMÁ MINISTERIO DE GOBIERNO Y JUSTICIA

Resolución N° 5/4 IMC-08 Panamá 22 de Licionario de 2008

# EL MINISTRO DE GOBIERNO Y JUSTICIA, en uso de sus facultades legales,

# CONSIDERANDO:

Que la Licenciada ANGELA RUSSO MAINIERI, mujer, panameña, mayor de edad, con cédula de identidad personal Nº 8-395-402, abogada en ejercício, solicita al Ministerio de Gobierno y Justicia, que se le declare idónea para ejercer el cargo de MAGISTRADA DE LA CORTE SUPREMA DE JUSTICIA.

Que con la solicitud ha presentado los siguientes documentos:

- 1. Certificado de Nacimiento Nº 3260627, expedido por la Dirección General del Registro Civil, en el cual hace constar en el Tomo Nº 395, Partida de Nacimiento Nº 402, de la Provincia de Panamá, que ANGELA RUSSO MAINIERI, nació el 27 de agosto de 1958, en el Corregimiento de Pueblo Nuevo, Distrito de Panamá, Provincia de Panamá, y cuenta con más de treinta y cinco años de edad.
- 2. Copia cotejada del diploma de la Licenciatura en Derecho y Ciencias Políticas, expedido por la Universidad de Panamá y registrado en el Ministerio de Educación, en el que consta que ANGELA RUSSO MAINIERI, obtuvo el título de Licenciada en Derecho y Ciencias Políticas el 23 de noviembre de 1984.
- 3. Copia del Acuerdo Nº 140 del 14 de diciembre de 1984, expedido por la Sala de Negocios Generales de la Corte Suprema de Justicia, que declara que ANGELA RUSSO MAINIERI reúne los requisitos necesarios para ejercer la profesión de abogada en la República de Panamá.
- 4. Certificación expedida por la Dirección de Recursos Humanos del Órgano Judicial de la República de Panamá, a través de la cual hacen constar que la licenciada ANGELA RUSSO MAINIERI se encuentra desempeñando cargos dentro del mismo por más de  $\text{discz}(10)$  años.

Que del estudio de la documentación aportada, se establece que la peticionaria es panameña por nacimiento, con más de treinta y cinco (35) años de edad, posee título universitario en Derecho debidamente inscrito y ha completado un período de diez (10) años, en el cual ha ejercido la profesión de abogada, comprobando así, que cumple con todas las exigencias del Artículo 204 de la Constitución Política de la República de Panamá y lo dispuesto en el Artículo 78 del Código Judicial.

Por tanto,

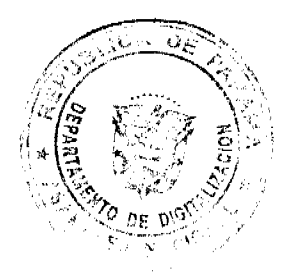

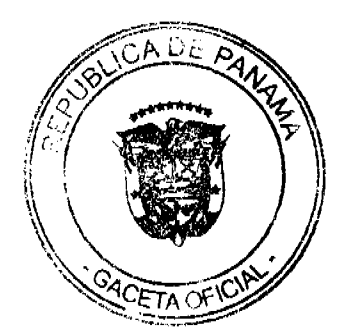

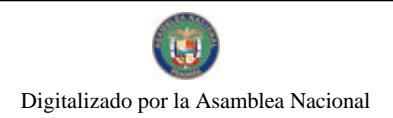

# **RESUELVE:**

PRIMERO: Declarar idónea para ejercer el cargo de MAGISTRADA DE LA CORTE SUPREMA DE JUSTICIA a la Licenciada ANGELA RUSSO MAINIERI, con cédula de identidad personal  $N^{\circ}$  8-395-402, conforme a lo dispuesto en la Constitución Política de la República y la Ley.

SEGUNDO: Notificar a la licenciada ANGELA RUSSO MAINIERI de lo antes resuelto.

TERCERO: Esta Resolución empezará a regir a partir de su firma.

FUNDAMENTO LEGAL: Artículo 204 de la Constitución Política de la República, Artículo 78 del Código Judicial y Decreto Ley Nº 2 de 11 de enero de 2006.

COMUNÍQUESE Y CÚMPLASE,

Turi SEVERINOMEJÍA M.<br>Viceministro de Gobierno

DILIONARCIA TORRES Ministro

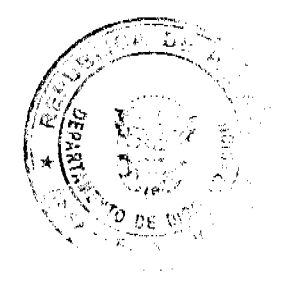

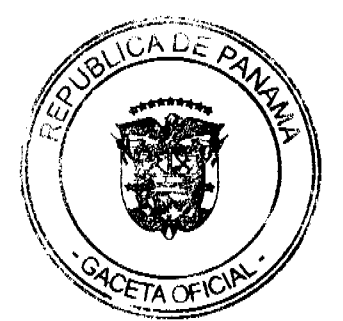

Digitalizado por la Asamblea Nacional

No 26408-R

## REPÚBLICA DE PANAMÁ MINISTERIO DE GOBIERNO Y JUSTICIA

# Resolución No. *965-1110-25*<br>De 11 de "Spriembrede 2009

### EL MINISTRO DE GOBIERNO Y JUSTICIA, en uso de sus facultades legales,

## **CONSIDERANDO:**

Que mediante memorial, el Licenciado FRANCISCO ESPINOSA CASTILLO, varón, panameño, mayor de edad, con cédula de identidad personal No. 2-78-1148, abogado, con dornicilio en Punta Panilla, Centro Comercial Bal Harbour, Primer Piso, Oficina No. 43-K Ciudad y Provincia de Panamá, solicita al Ministro de Gobierno y Justicia que se le declare idónco para ejercer el cargo de MAGISTRADO DE LA CORTE SUPREMA DE JUSTICIA.

Que con la solicitud ha presentado los siguientes documentos:

- a Certificado de Nacimiento, expedido por la Dirección General del Registro Civil, en el que se hace constar que al Tomo No. 78, Partida No. 1148, se encuentra inscrito el nacimiento de FRANCISCO ESPINOSA CASTILLO, ocurrido el día 3 de septiembre de 1952, en el Corregimiento de Aguadulce, Distrito de Aguadulce, Provincia de Coclé.
- b. Copia autenticada del Diploma expedido por la Universidad Santa María La Antigua, en la que consta que FRANCISCO ESPINOSA CASTILLO, obtuvo el título de Licenciado en Derecho y Ciencias Políticas, el dia 6 de junio de 1989.
- c. Copia autenticada del Acuerdo No. 88 del 26 de junio de 1989, expedido por la Sala de-Negocios Generales de la Corte Suprema de Justicia, que declara que FRANCISCO ESPINOSA CASTILLO, reíne los requisitos necesarios para ejercer la profesión de abogado en la República de Panamá
- d. Certificaciones expedidas por los hazgados Primero, Tercero y Cuarto de Circuito del Primer Circuito Judicial, Ramo Civil, en las que se hace constar que FRANCISCO ESPINOSA CASTILLO, ha ejercido la abogacía por más de diez (10) años, de acuerdo con los correspondientes libros de registros de abogados

Que del estudio de la documentación aportada, se concluye que el peticionario es panameño por nacimiento, con más de treinta y cinco (35) años de edad, posse titulo universitario en Derecho debidamente inserito, y ha completado un período de diez (10) años en el que ha ejercido la profesión de abogado, cumpliendo así con las exigencias del artículo 204 de la Constitución Política de la República de Panamá y lo dispuesto en el articulo 78 del Código Judicial.

#### **RESUELVE:**

Primero: Declarar idóneo para ejercer el cargo de MAGISTRADO DE LA CORTE SUPREMA DE JUSTICIA al Licenciado FRANCISCO ESPINOSA CASTILLO, con cedula de identidad personal No. 2-78-1148, conforme a lo dispuesto en la Constitución Política de la República de Panamá y la Ley.

Segundo: Esta Resolución empezará a regir desde su firma.

FUNDAMENTO DE DERECHO: Articulo 204 de la Constitución Política de la República de Panamá, artículo 78 del Código Judicial y Decreto (ey 2 de 11 de cnero de 2006.

COMUNIQUESE Y CÚMPLASE

JORGE RICARDO FABREGA Vicemmistro de Gobierno

**JOSE RAVL MULIN** Ministec

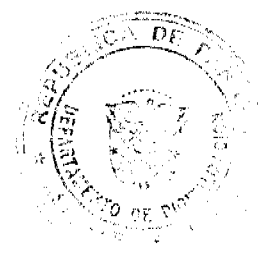

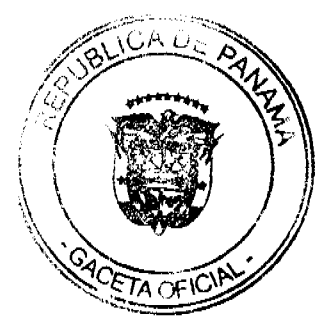

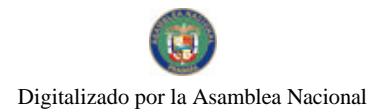

# REPÚBLICA DE PANAMÁ MINISTERIO DE GOBIERNO Y JUSTICIA

Resolución Nº 966-140-26 Panamá, 11 de Mordonde de 2009

### EL MINISTRO DE GOBIERNO Y JUSTICIA en uso de sus facultades legales,

### **CONSIDERANDO:**

Que a través de apoderada legal, la Licenciada ESTHER MARÍA DE FRÍAS GONZÁLEZ, mujer, panameña, mayor de edad. portadora de la cédula de identidad personal Nº8-314-534, abogada en ejercicio, solicita al Ministerio de Gobierno y Justicia, se le declare idónea para ejercer el cargo de MAGISTRADA DE LA CORTE SUPREMA DE JUSTICIA.

Que con la solicitud ha presentado los siguientes documentos:

- 1. Certificado de Nacimiento Nº 3162021, expedido por la Dirección General del Registro Civil, en el cual hace constar en el Tomo Nº314, Partida de Nacimiento Nº534, que ESTHER MARÍA DE FRÍAS GONZÁLEZ, nació el 19 de octubre de 1969, en el Corregimiento de Barrio Balboa, Distrito de La Chorrera, Provincia de Panamá, y cuenta con más de treinta y cinco años de edad.
- 2. Copia debidamente cotejada del diploma de la Licenciatura en Derecho y Ciencias Políticas, expedido por la Universidad de Panamá, en el que consta que ESTHER MARÍA DE FRÍAS<br>GONZÁLEZ, obtuvo el título de Licenciada en Derecho y Ciencias Políticas el 21 de febrero de 1999.
- 3. Copia dobidamente cotejada del Certificado de Idoneidad emitido por la Corte Suprema de Justicia, que constata que ESTHER MARÍA DE FRÍAS GONZÁLEZ, está acreditada para ejercer la profesión de abogado en la República de Panamá.
- 4. Copia autenticada del Acuerdo Nº 406 de 28 de septiembre de 1999, expedido por la Sala de Negocios Generales de la Corte Suprema de Justicia, que declara que ESTHER MARÍA DE FRÍAS GONZÁLEZ, reúne los requisitos necesarios para ejercer la profesión de abogado en la República de Panamá.
- 5. Certificación expedida por el Juzgado Decimocuarto de Circuito de lo Penal del Primer Circuito Judicial de la Provincia de Panamá, donde se constata que ESTHER MARÍA DE FRÍAS GONZÁLEZ, se encuentra inscrita en el Libro de Registro de Abogados del Tribunal desde el 19 de octubre de 1999.
- 6. Certificación expedida por el Juzgado Décimo de Circuito de lo Penal del Primer Circuito Judicial de la Provincia de Panamá, donde se constata que ESTHER MARÍA DE FRÍAS<br>GONZÁLEZ, se encuentra inscrita en el Libro de Registro de Abogados del Tribunal y ha tramitado casos penales por más de  $di$ ez (10) años.

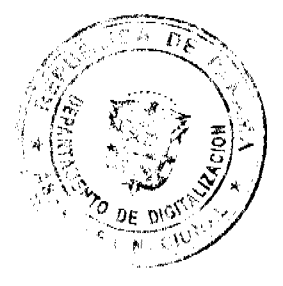

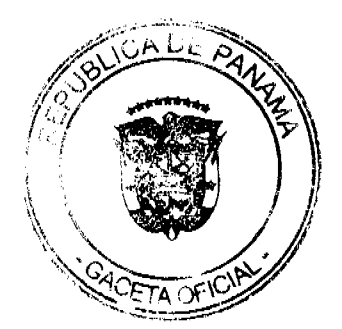

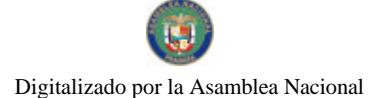

7. Certificación expedida por el Juzgado Tercero de Circuito de lo Penal del Primer Circuito Judicial de la Provincia de Panamá, donde se constata que ESTHER MARÍA DE FRÍAS GONZÁLEZ, se encuentra inscrita en el Libro de Registro de Abogados del Tribunal y ha tramitado casos penales por más de  $diez(10)$  años.

Que del estudio de la documentación aportada, se establece que la peticionaria es panameña por nacimiento, con más de treinta y cinco (35) años de edad, posee título universitario en Derecho debidamente registrado y ha ejercido la profesión de abogado por más de diez (10) años, comprobando así, que cumple con todas las exigencias del Articulo 204 de la Constitución Política de la República de Panamá y lo dispuesto en el Artículo 78 del Código Judicial.

Por tanto, quien suscribe,

## **RESUELVE:**

PRIMERO: Declarar idónea para ejercer el cargo de MAGISTRADA DE LA CORTE SUPREMA DE JUSTICIA a la Licenciada ESTHER MARÍA DE FRÍAS GONZÁLEZ, portadora de la cédula de identidad personal Nº8-314-534, conforme a lo dispuesto en la Constitución Política de la República y la Ley.

SEGUNDO: Esta Resolución empezará a regir a partir de su firma.

FUNDAMENTO LEGAL: Artículo 204 de la Constitución Política de la República. Artículo 78 del Código Judicial y Decreto Ley Nº 2 de 11 de enero de 2006.

**COMUNÍQUESE Y CÚMPLASE.** 

r<del>aúcum</del>

Ministro

**JORGE RICARDO FÁBREGA** Viceministro de Gobierno

República de Panamá

# RESOLUCIÓN DE DESCARGOS Nº13-2009

TRIBUNAL DE CUENTAS (PLENO), PANAMÁ VEINTINUEVE (29) DE JULIO DEL DOS MIL NUEVE (2009).

## ALVARO L. VISUETTI Z.

Magistrado Sustanciador

VISTOS:

Corresponde al Tribunal de Cuentas, establecido por el artículo 280, numeral 13 y artículo 281 de la Constitución Política, desarrollado por Ley 67 de 14 de noviembre de 2008, el cual entró en funciones el 15 de enero de 2009, por mandato expreso su artículo 95, proseguir hasta su conclusión con los procesos patrimoniales que tramitaba la desaparecida Dirección de Responsabilidad Patrimonial de la Contraloría General de la República, al momento de la entrada en vigencia de la referida Ley.

Así, el Tribunal de Cuentas tiene a su cargo la sustanciación del cuaderno patrimonial que contiene el Informe de Antecedentes Nº 029-6-99-DAG-DAFP de 27 de enero de 1999, complementado mediante memorando Nº1725-2002 de 12 de junio de 2002, que guarda relación con el manejo irregular de desembolsos de efectivo perteneciente al Patronato de la Feria Industrial, Comercial, Agropecuaria, Artesanal, Turística y Folklórica de la Provincia de Colón, el cual se encuentra en fase de decisión

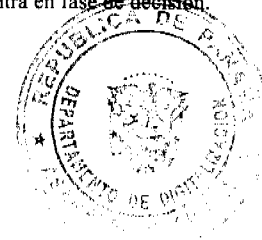

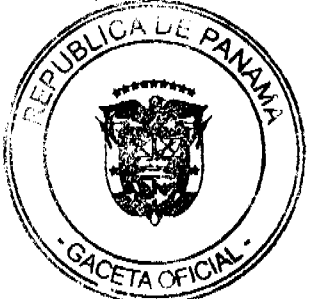

16

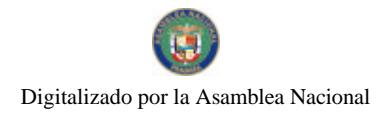

#### **ANTECEDENTES**

La presente investigación patrimonial, fue ordenada mediante Resolución N° 084-99DAG-DAFP de tres (3) de marzo de 1999 y cubrió el período comprendido desde el día primero (1) de enero de 1996 hasta el treinta y uno (31) de diciembre de 1998, cumpliendo con todas las formalidades exigidas por las Normas de Auditoria Gubernamental.

Producto del ejercicio de auditoría efectuado por la Contraloría General de la República, se determinó la existencia de irregularidades en el manejo de la Cuenta N°05-87-0013-4 del Banco Nacional de Panamá, registrada a nombre del Patronato de la Feria Industrial, Comercial, Agropecuaria, Artesanal, Turística y Folklórica de la Provincia de Colón, por el orden de sesenta y seis mil novecientos treinta y nueve balboas con catorce centésimos (B/. 66.939.14). Sin embargo, luego del examen contable realizado por el Departamento de Bienes Cautelados de la entonces Dirección de Responsabilidad Patrimonial de la Contraloría General de la República, se determinó que la presunta lesión patrimonial asciende a la suma de cuarenta mil seiscientos setenta y nueve balboas con doce centésimos (B/. 40.679.12).

Sin embargo, el Memorando Nº1725-2002 de 12 de junio de 2002, que contiene la complementación del Informe de Antecedentes N°029-6-99-DAG-DAFP de 27 de enero de 1999, establece que el aporte del Estado al Patronato de la Feria de la Provincia de Colón, asciende a doce mil balboas (B/. 12,000.00).

## CONSIDERACIONES DE LA RESOLUCIÓN DE REPAROS Nº25-2003 DE 21 DE OCTUBRE DE 2003

En su momento, la Dirección de Responsabilidad de la Contraloría General de la República, emitió la Resolución de Reparos N°25-2003, calendada veintiuno (21) de octubre de 2003. En la referida Resolución, se determinaron tres renglones que configuran los actos irregulares que sustentan la presunta lesión patrimonial así:

#### 1. Ausencia de Documentos Sustentadores.

En el lapso comprendido entre los años 1996 a 1998, el Patronato de la Feria Industrial, Comercial, Agropecuaría, Artesanal, Turística y Folklórica de la Provincia de Colón, efectuó una serie de desembolsos en concepto de contratos por servicios profesionales, pago de planillas a policías, pago de boletos de comida, fondos de apertura y ampliación de fondo de caja menuda para boletería, préstamos a miembros de la Junta Directiva, servicios de propaganda y publicidad, los cuales al momento de la ejecución del informe de auditoría, no contaban con ningún tipo de documentación sustentadora. Estas irregularidades ascienden a veinticinco mil setecientos nueve balboas con diecinueve centésimos (B/.25,709.19).

#### 2. Gastos que se presentan con recibos que no cumplen con las disposiciones fiscales.

Este hallazgo estableció que existía una serie de contratos por servicios profesionales que no contaban con las formalidades para efectuar los desembolsos, los cuales fueron recurrentes. Igualmente, se giraron cheques a nombre de personas naturales, cuyos aportes estaban destinados a instituciones estatales, por el orden de siete mil cincuenta balboas con cincuenta y cinco centésimos (B/.7,050.55); (fs. 405-406).

#### 3. Ingresos que no cuentan con las respectivas volantes de depósito.

Para el mes de abril de 1996, los meses de marzo y abril de 1997, y el mes de enero de 1998, se efectuaron depósitos que no cuentan con sus respectivas volantes, por el orden de los siete mil novecientos diecinueve balboas con treinta y ocho centésimos (B/.7,919.38).

#### 4. Monto Real de la Presunta Lesión Patrimonial.

La investigación efectuada por la Dirección de Auditoría de la Contraloría General de la República, estableció que la Comisión Nacional de Ferias del Ministerio de Desarrollo Agropecuario y el Instituto Panameño de Turismo, entregaron al Patronato de la Feria Industrial, Comercial, Agropecuaria, Artesanal, Turística y Folklórica de la Provincia de Colón, aportes económicos que se desglosan de la siguiente manera:

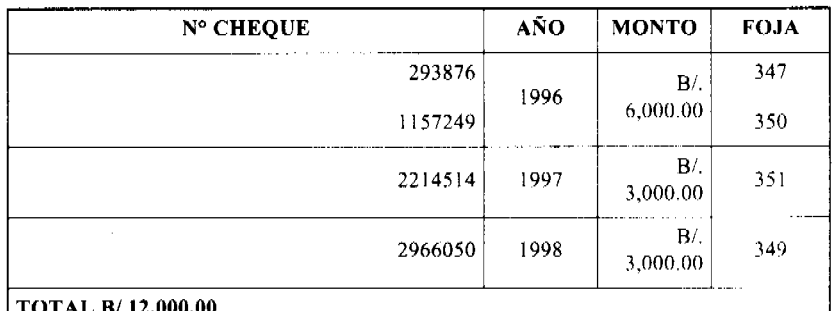

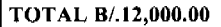

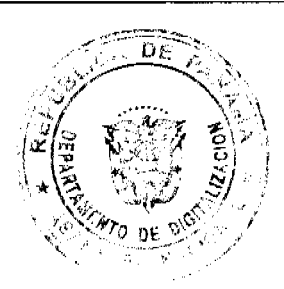

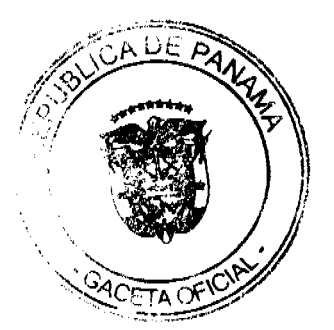

No.26408-B

#### Gaceta Oficial Digital, martes 17 de noviembre de 2009

Por ende, los reparos formulados en la Resolución N°25-2003 de 21 de octubre de 2003 y las medidas cautelares adoptadas en contra de los ciudadanos Luis Martínez Ulloa, portador de la cédula de identidad personal Nº 8-177-905 (Primer Vicepresidente); Maribel Chiari Esquina portadora de la cédula de identidad personal Nº 3-84-848 (Segunda Vice Presidente); Guadalupe Yolanda Franco, portadora de la cédula de identidad personal Nº3-67-28 (Tesorera) y Mayra Mariela Perry, portadora de la cédula de identidad personal Nº 3-114-300 (Encargada de la confección de cheques), ascienden a la suma de doce mil balboas (B/. 12,000.00), más los intereses legales.

## PERÍODO PROBATORIO

El licenciado Régulo Ibáñez, procurador judicial de los ciudadanos Luis Martínez Ulloa, Guadalupe Yolanda Franco, Maribel Chiari Esquina y Mayra Mariela Perry Esquina, ejercitó el derecho a defensa de los prenombrados y presentó escrito de pruebas, el cual fue objeto de pronunciamiento mediante la Resolución N°395-2006 de catorce (14) de agosto de 2006. En la referida Resolución, se admitieron pruebas documentales tales, como volantes de depósito, contratos de arrendamiento, comprobantes de pago y copia debidamente autenticada del estado de cuenta del Patronato de la Feria Industrial, Comercial, Agropecuaria, Artesanal, Turística y Folklórica de la Provincia de Colón en el Banco Nacional de Panamá, específicamente para el año 1997 (fs. 445-874 y 877-880).

#### ANÁLISIS JURÍDICO DEL TRIBUNAL

Luego de efectuar un recuento de las fases agotadas en el presente proceso patrimonial, y analizar jurídica y contablemente el fondo del presente negocio, procede el Tribunal a emitir una serie de consideraciones que definen la presente encuesta patrimonial así:

- 1. El Informe de Antecedentes N°029-6-99DGA-DAFP de 27 de enero de 1999 (fs. 6-334) complementado mediante Memorando Nº1725-2002-DAG-DAFP de 12 de junio de 2002 (fs. 343 a 404), acreditó la existencia de un manejo irregular de los dineros depositados en la cuenta bancaria Nº05-87-0013-4 del Banco Nacional de Panamá, registrada a nombre del Patronato Nacional de la Feria Industrial, Comercial, Agropecuaria, Artesanal, Turística y Folklórica de la Provincia de Colón.
- 2. El Informe de Complementación, visible a folios 343 y s.s, estableció que en la cuenta bancaria del Patronato de la Feria Industrial, Comercial, Agropecuaria, Artesanal, Turística y Folklórica de la Provincia de Colón, se efectuaron depósitos provenientes tanto de las recaudaciones propias como de los aportes externos (públicos y privados), sin que existiera una distinción contable al momento de efectuar los desembolsos.
- 3. Las recaudaciones efectuadas en el período investigado (1º de enero de 1996 al 31 de diciembre de 1998), superan el importe de las instituciones relacionadas al evento ferial (Instituto Panameño de Turismo y la Comisión Nacional de Ferias del Ministerio de Desarrollo Agropecuario).
- 4. La complementación del Informe de Anteccdentes, no profundiza documental, ni contablemente, sobre el uso o destino del aporte de doce mil balboas (B/.12,0000.00) cfectuado por el Estado. En ese sentido, en el Informe en mención, se enfatiza el hecho de que no se puede efectuar un análisis contable que establezca con precisión el uso de los aportes del Estado, dada la naturaleza del fondo y la data del período investigado.
- 5. La investigación de auditoría no arrojó un cálculo total del dinero entregado a la Junta Directiva del Patronato de la Feria de la Provincia de Colón al momento de asumir el período investigado, así como también el porcentaje de dinero del Estado que no fue sustentado.
- 6. Los Patronatos como en el caso del de la Feria de Colón, son organismos creados para fines de interés público o social y sin ánimo de lucro, con la participación de entidades públicas y particulares, por lo que al existir una fusión de capitales (públicos y privados), resulta difícil la determinación de la lesión patrimonial, ya que desde el momento en que la Junta Directiva asume la administración del fondo no existían políticas contables que definieran el uso o destino de dichos dineros.

Como quiera que el presente proceso, para la entrada en vigencia de la Ley 67 de 14 de noviembre de 2008, se encontraba en la fase de decisión, el Tribunal de Cuentas, procede a dictar fallo con base en la legislación aplicable al tiempo de su inicio

A tales efectos, el artículo 17° del Decreto de Gabinete N°36 de 10 de febrero de 1990, le otorga la facultad a los Magistrados para dictar resolución motivada en donde se deje constancia que no existen suficientes méritos para determinar y declarar responsabilidad patrimonial. Por ende, procedemos a transcribir la norma aplicable al presente negocio así:

"ARTÍCULO 17°: Si los Magistrados de la Dirección de Responsabilidad Patrimonial consideraren que no hay méritos para determinar y declarar responsabilidad alguna, dictarán Resolución motivada en donde dejaran constancia de ello. Copia de esta Resolución se publicará en la Gaceta Oficial ..." (lo resaltado es nuestro).

En estricto apego a la norma transcrita, lo procedente en este caso es ordenar el cierre y archivo del presente expediente, así como también el levantamiento de las medidas cautelares decretadas en contra de Luis Martínez Ulloa, portador de la cédula de identidad personal Nº 8-177-905, Maribel Chiari Esquina, portadora de la cédula de identidad personal Nº 3-84-848, Guadalupe Yolanda Franco, portadora de la cédula de identidad personal Nº3-67-28 y Mayra Mariela Perry, portadora de la cédula de identidad personal Nº 3-114-300

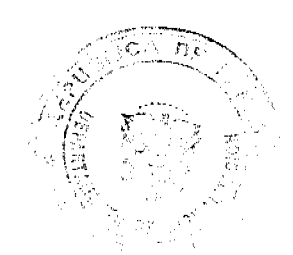

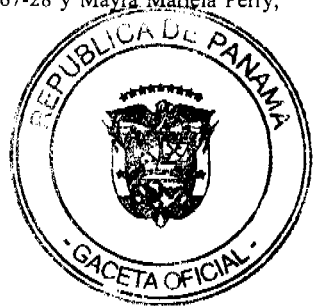

18

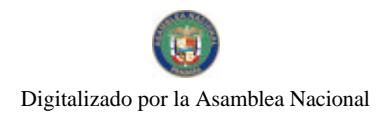

#### Gaceta Oficial Digital, martes 17 de noviembre de 2009

En mérito de las anteriores consideraciones, el Tribunal de Cuentas, PLENO, administrando justicia en nombre de la República y por autoridad de la Ley,

#### **RESUELVE:**

PRIMERO: Declarar que no existe responsabilidad patrimonial atribuible a los ciudadanos Luis Martínez Ulloa, portador de la cédula de identidad personal Nº 8-177-905, Maribel Chiari Esquina portadora de la cédula de identidad personal Nº 3-84-848, Guadalupe Yolanda Franco portadora de la cédula de identidad personal Nº3-67-28 y Mayra Mariela Perry portadora de la cédula de identidad personal Nº 3-114-300.

SEGUNDO: Ordenar el levantamiento de las medidas cautelares decretadas por la Dirección de Responsabilidad Patrimonial de la Contraloría General de la República, mediante Resolución N°278-03 de veintiuno (21) de octubre de 2003, sobre los bienes, dineros, fondos, valores, depósitos, plazos fijos, cuentas corrientes y cifradas pertenecientes a Luis Martínez Ulloa, portador de la cédula de identidad personal Nº 8-177-905, Maribel Chiari Esquina portadora de la cédula de identidad personal N° 3-84-848, Guadalupe Yolanda Franco portadora de la cédula de identidad personal N°3-67-28 y Mayra Mariela Perry portadora de la cédula de identidad personal N° 3-114-300.

TERCERO: Comunicar la decisión de este Tribunal a la Dirección General del Registro Público, a las Tesorerías Municipales y las entidades bancarias públicas y privadas de la República, para los fines pertinentes.

CUARTO: Ordenar, de conformidad con lo dispuesto en el artículo 17° del Decreto de Gabinete N°36 de 10 de febrero de 1990, que una copia debidamente autenticada de la presente Resolución sea publicada en la Gaceta Oficial.

QUINTO: Ordenar el cierre y el archivo del expediente.

Fundamento de Derecho: artículo 95 de la Ley 67 de 14 de noviembre de 2008, artículos 17° del Decreto de Gabinete N°36 de 10 de febrero de 1990.

## NOTIFÍOUESE Y CÚMPLASE

#### ALVARO L. VISUETTI ZEVALLOS

Magistrado Sustanciador

## ILEANA TURNER MONTENEGRO

#### Magistrada

#### OSCAR VARGAS VELARDE

## Magistrado

# DORA BATISTA DE ESTRIBÍ

## Secretaria General

#### DISTRITO DE ARRAIJÁN

## **CONSEJO MUNICIPAL**

## **ACUERDO MUNICIPAL Nº 1**

#### (De 13 de enero de 2009)

"Por el cual se decreta la segregación y adjudicación definitiva a título de compra venta, de un lote de terreno que forma parte de la Finca Municipal Nº 4375 inscrita en el Registro Público al Tomo 99, Folio 142, Sección de la Propiedad, Provincia de Panamá, a favor de "ODILIA ENEIDA BARRIA DE MERO".

# EL HONORABLE CONSEJO MUNICIPAL DEL DISTRITO DE ARRAIJÁN, EN USO DE SUS FACULTADES LEGALES.

#### CONSIDERANDO:

· Que la ciudadana ODILIA ENEIDA BARRIA DE MERO, mujer, panameña, casada, mayor de edad, portadora de la cédula de identidad personal Nº 8-190-680, ha solicitado a este Municipio mediante memorial fechado 27 de abril de 2007, la adjudicación definitiva a título de compra venta de un lote de terreno con una superficie de MIL SETENTA Y CINCO METROS CUADRADOS CON SESENTA Y SIETE CENTIMETROS (1075.67 M2), que forma parte de la Finca Nº 4375, inscrita en el Registro Público al Tomo 99, Folio 142, Sección de la Propiedad, Provincia de Panamá, de propiedad del Municipio de Arraiján, localizada en el Corregimiento Cabecera.

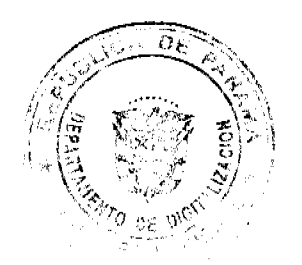

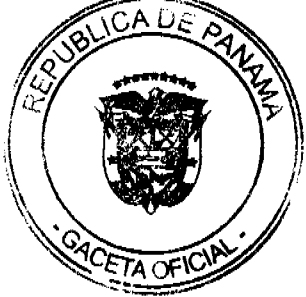

# Gaceta Oficial Digital, martes 17 de noviembre de 2009

- · Que el lote de terreno mencionado se encuentra localizado dentro de los siguientes linderos y medidas: NORTE: posesión Beatriz González y mide 23.90 mts. SUR: Rufina Jaramillo y mide 36.33 mts. ESTE: Posesión Dario Rodríguez y mide 38.95 mts. OESTE: Rio Caceres y mide 33.14 Mts., descrito en el Plano Nº80101-101406, fechado el 20 de abril de 2004.
- Que la solicitante ha cumplido con todos los requisitos que exige los Acuerdos que rigen la materia sobre venta de tierras municipales y ha cancelado la suma MIL OCHOCIENTOS QUINCE BALBOAS CON DIECINUEVE CENTESIMOS (B/.1,815.19) precio pactado en el Contrato de Adjudicación Provisional Nº 027-08, fechado 29 de julio de 2008, según Recibo Nº 043956, fechado 28 de julio de 2008, de la Tesorcría Municipal de Arraiján (Dirección de Ingeniería).
- · Que es competencia de este Concejo decretar la venta de bienes municipales, según lo establecido en el Artículo 99 de la Ley 106 de 8 de Octubre de 1973, modificada por la Ley 52 del 12 de diciembre de 1984, y según el procedimiento establecido en los Acuerdos Municipales que rige la materia.

#### **ACUERDA:**

ARTÍCULO PRIMERO: Adjudicar definitivamente a título de Compra -Venta a favor de ODILIA ENEIDA BARRIA DE MERO, portadora de la cédula de identidad personal N° 8-190-680, un lote de terreno con una superficie de MIL SETENTA Y CINCO METROS CUADRADOS CON SESENTA Y SIETE CENTÍMETROS (1,075.67 M2), que forma parte de la Finca Nº 4375, inscrita en el Registro Público al Tomo 99, Folio 142, Sección de la Propiedad, Provincia de Panamá, de propiedad del Municipio de Arraiján, localizada en el Corregimiento Cabecera, cuyo precio de venta, medidas, linderos y demás detalles se mencionan en la parte motiva de este Acuerdo.

ARTÍCULO SEGUNDO: Ordénese la segregación del lote en mención y facúltese a el Alcalde y al Tesorero Municipal para que procedan a la formalización de la venta decretada y suscriban la escritura correspondiente.

ARTÍCULO TERCERO: Este Acuerdo comenzará a regir a partir de su promulgación y publicación en la Gaceta Oficial.

FUNDAMENTO DE DERECHO: Acuerdo Municipal Nº 22 de 01 de junio de 2004.

Comuníquese y cúmplase

DADO EN LA SALA DE SESIONES DEL CONSEJO MUNICIPAL DEL DISTRITO DE ARRAIJÁN, A LOS TRECE (13) DIAS DEL MES DE ENERO DE DOS MIL NUEVE (2009)

H.C. ROLLYNS RODRIGUEZ T.

**PRESIDENTE** 

H.C. PEDRO SÁNCHEZ MORO

**VICEPRESIDENTE** 

LICDA. XIOMARA GONZALEZ D.

**SECRETARIA** 

# REPÚBLICA DE PANAMÁ, PROVINCIA DE PANAMÁ

# ALCALDÍA MUNICIPAL DE ARRAIJÁN, 13 DE ENERO DE 2009.

## **SANCIONADO**

# LICDO. DAVID E. CÁCERES CASTILLO

#### **ALCALDE**

#### EJECÚTESE Y CÚMPLASE.

En cumplimiento del Artículo 39, de la Ley 106 de 8 de octubre de 1973 modificada por la Ley 52 de 1984; se fija para su promulgación el presente Acuerdo Municipal en las tablillas de la Secretaría del Consejo Municipal por el término de diez (10) días calendarios, siendo la una de la tarde (1:00 p.m.) del día trece (13) de enero del año dos mil nueve (2009).

# Lieda. XIOMARA GONZALEZ D.

Secretaria del Consejo Municipal

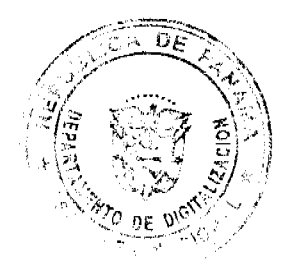

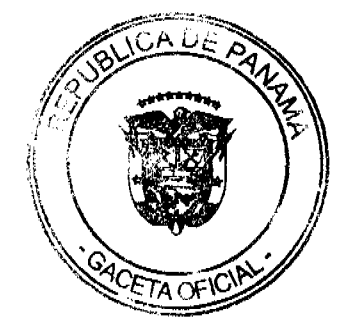

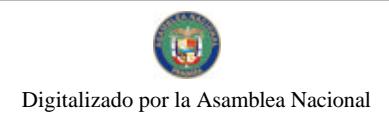

En cumplimiento del Artículo 39, de la Ley 106 de 8 de octubre de 1973 modificada por la Ley 52 de 1984; vencido el termino anterior para la promulgación correspondiente, SE DESFIJA el presente Acuerdo Municipal, siendo la una de la tarde (1:00 p.m.) del día veintitres (23) de enero del año dos mil nueve (2009).

#### Licda, XIOMARA GONZALEZ D.

Secretaria del Consejo Municipal

## DISTRITO DE ARRAIJÁN

# **CONSEJO MUNICIPAL**

## **ACUERDO Nº 5**

## (De 13 de enero de 2009)

"Por el cual se decreta la segregación y adjudicación definitiva a título de compra venta, de un lote de terreno que forma parte de la Finca Municipal Nº 3843 inscrita en el Registro Público al Tomo 78, Folio 260, Sección de la Propiedad, Provincia de Panamá, a favor de MIGUEL ANGEL PEREZ CISNERO".

# EL HONORABLE CONSEJO MUNICIPAL DEL DISTRITO DE ARRAIJÁN, EN USO DE SUS FACULTADES LEGALES,

#### **CONSIDERANDO:**

- · Que el ciudadano, MIGUEL ANGEL PEREZ CISNERO, varón, panameño mayor de edad portador de la cedula de identidad personal Nº 8-138-148, ha solicitado a este Municipio mediante memorial fechado 26 de febrero de 2007, la adjudicación definitiva a título de compra venta de un lote de terreno con una superficie de MIL TRESCIENTOS VEINTICINCO METROS CUADRADOS CON OCHENTA CENTÍMETROS (1,325.80 mts), que forma parte de la Finca Nº 3843, inscrita en el Registro Público al Tomo 78, Folio 260, Sección de la Propiedad, Provincia de Panamá, de propiedad del Municipio de Arraiján, localizada en el Corregimiento de Nuevo Emperador.
- Que el lote de terreno mencionado se encuentra localizado dentro de los siguientes linderos y medidas: NORTE: Laguna, y mide 48.60 mts. SUR: Resto libre de la finca 3843 y mide 47.596 mts. ESTE: Calle 1era sur, y mide 46.336 mts OESTE: Quebrada sin nombre y mide 32.03 Mts., descrito en el Plano Nº 80103-109460, fechado 2 de enero de 2007.
- Que la solicitante ha cumplido con todos los requisitos que exige los Acuerdos que rigen la materia sobre venta de tierras municipales y ha cancelado la suma de MIL TRESCIENTOS VEINTICINCO BALBOAS CON OCHENTA CENTESIMOS (B/1,325.80) precio pactado en el Contrato de Adjudicación Provisional Nº 15-07, fechado 26 de febrero de 2007, según Recibo Nº 0214, fechado10 de diciembre de 2008, de la Tesorería Municipal de Arraiján (Dirección de Ingeniería).
- Que es competencia de este Concejo decretar la venta de bienes municipales, según lo establecido en el Artículo 99 de la Ley 106 de 8 de Octubre de 1973, modificada por la Ley 52 del 12 de diciembre de 1984, y según el procedimiento establecido en los Acuerdos Municipales que rige la materia.

#### **ACUERDA:**

ARTÍCULO PRIMERO: Adjudicar definitivamente a título de Compra -Venta a favor de MIGUEL ANGEL PEREZ CISNEROS, portador e la cedula de identidad personal Nº 8-138-148, un lote de terreno con una superficie de MÍL TRESCIENTOS VEINTICINCO METROS CUADRADOS CON OCHENTA CENTÍMETROS (1,325.80 mts), que forma parte de la Finca Nº 3843, inscrita en el Registro Público al Tomo 78, Folio 260, Sección de la Propiedad, Provincia de Panamá, de propiedad del Municipio de Arraiján, localizada en el Corregimiento Nuevo Emperador, cuyo precio de venta, medidas, linderos y demás detalles se mencionan en la parte motiva de este Acuerdo.

ARTÍCULO SEGUNDO: Ordénese la segregación del lote en mención y facúltese al Alcalde y al Tesorero Municipal para que procedan a la formalización de la venta decretada y suscriban la escritura correspondiente

ARTÍCULO TERCERO: Este Acuerdo comenzará a regir a partir de su promulgación y publicación en la Gaceta Oficial.

FUNDAMENTO DE DERECHO: Acuerdo Municipal Nº 22 de 01 de junio de 2004

Comuniquese y cúmplase

DADO EN LA SALA DE SESIONES DEL CONSEJO MUNICIPAL DEL DISTRITO DE ARRAIJÁN, A LOS TRECE (13) DIAS DEL MES DE ENERO DE DOS MIL NUEVE (2009)

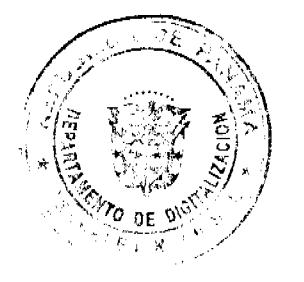

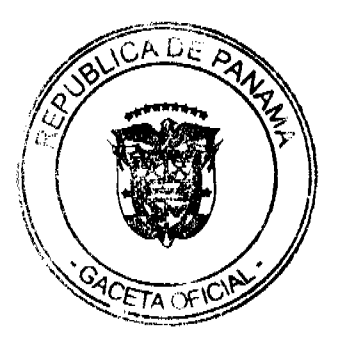

No.26408-R

 $22$ 

# H.C. ROLLYNS RODRIGUEZ T.

# **PRESIDENTE**

# H.C. PEDRO SÁNCHEZ MORO

**VICEPRESIDENTE** 

# LICDA. XIOMARA GONZALEZ D

**SECRETARIA** 

# REPÚBLICA DE PANAMÁ, PROVINCIA DE PANAMÁ

# ALCALDÍA MUNICIPAL DE ARRAIJÁN, 13 DE ENERO DE 2009

#### **SANCIONADO**

# LICDO. DAVID E. CÁCERES CASTILLO

#### **ALCALDE**

# EJECÚTESE Y CÚMPLASE.

En cumplimiento del Artículo 39, de la Ley 106 de 8 de octubre de 1973 modificada por la Ley 52 de 1984; se fija para su promulgación el presente Acuerdo Municipal en las tablillas de la Secretaría del Consejo Municipal por el término de diez (10) días calendarios, siendo la una de la tarde (1:00 p.m.) del día trece (13) de enero del año dos mil nueve (2009).

# Licda. XIOMARA GONZALEZ D.

Secretaria del Consejo Municipal

En cumplimiento del Artículo 39, de la Ley 106 de 8 de octubre de 1973 modificada por la Ley 52 de 1984; vencido el termino anterior para la promulgación correspondiente, SE DESFIJA el presente Acuerdo Municipal, siendo la una de la tarde (1:00 p.m.) del día veintitrés (23) de enero del año dos mil nueve (2009).

# Licda. XIOMARA GONZALEZ D.

Secretaria del Consejo Municipal

## DISTRITO DE ARRAIJÁN

#### **CONSEJO MUNICIPAL**

#### **ACUERDO MUNICIPAL No. 06**

#### (De 13 de Enero de 2009)

"Por el cual se crean los cargos de ARQUITECTO I, INGENIERO II, Dentro de la Estructura de Personal del Municipio de Arraiján, y se le designan funciones".

# EL HONORABLE CONCEJO MUNICIPAL DEL DISTRITO DE ARRAIJAN, EN USO DE SUS FACULTADES LEGALES,

#### CONSIDERANDO:

-Que en virtud de la Ley 41 de 20 de julio de 2004 que adopta un Régimen Especial para el establecimiento y la operación del Área Económica Especial Panamá- Pacifico y crea la Agencia de Área AGENCIA Económica Especial Panamá -Pacífico como entidad estatal encargada de Administrar, Dirigir, Operar, Custodiar, Desarrollar y disponer de las áreas a ellas asignadas, ubicadas en el Corregimiento de Veracruz, Distrito de Arraiján, este Municipio celebro Acuerdo de Entendimiento, fechado el 16 de enero de 2007, debidamente aprobado por este Concejo.

. Que el mencionado Acuerdo de Entendimiento establece la participación de El Municipio como entidad prestadora de servicios administrativos integrados por LA AGENCIA Económica Especial Panamá -Pacífico y se creo la Oficina de Recaudación y Asuntos Municipales del Área Panamá-Pacífico para la atención de los asuntos de clasificación y registro de establecimientos y todo lo relativo al pago de tributos municipales.

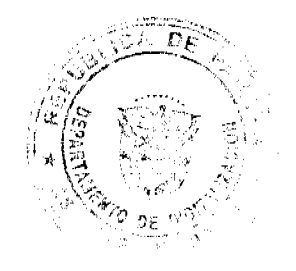

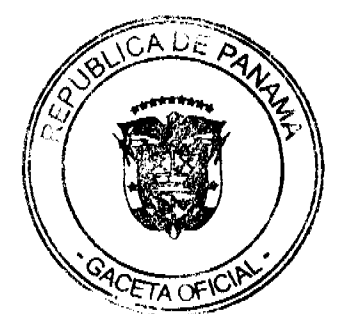

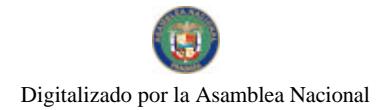

#### Gaceta Oficial Digital, martes 17 de noviembre de 2009

-Que el Municipio de Arraiján suscribió adenda No. I al Acuerdo de Entendimiento entre el Municipio de Arraiján y la Agencia del Área Económica Especial Panamá-Pacifico la cual adiciona nuevos roles y que amplían las competencias Municipales dentro del área por los efectos que acusarán las zonas o áreas otorgadas a los desarrolladores y administradas por la Agencia, en cumplimiento del Decreto Ejecutivo 77 del 1 de junio del 2006.

-Que al efecto se crea la necesidad de aprobar el Plan Maestro de Desarrollo, que regulará el uso de tierras, la zonificación del territorio y las pautas para el desarrollo de las áreas asignadas, lo cual crea la necesidad del ejercicio de competencias municipales en materia de desarrollo urbano y ambiente dentro del alcance del Sistema integrado de Trámites de la Agencia dentro y como parte de el Comité Interinstitucional del Área Panamá Pacifico, el cual lo integra un representante de Ingeniería Municipal del Municipio de Arraiján.

-Que de conformidad con el Articulo Quincuagésimo de la mencionada Adenda las partes acordaron que las labores a desempeñar por el Municipio en materia de desarrollo urbano en las oficinas serán inicialmente desempeñadas por dos (2) funcionarios, un ingeniero, un arquitecto, designados por el Municipio.

-Que es competencia del Concejo Municipal, de conformidad con los artículos 17, numeral 6 y artículo 62 de la ley 106 de 8 de octubre de 1973, reformada por la ley 52 de 12 de diciembre de 1984, crear cargos municipales, determinar sus funciones, periodos y asignaciones, de conformidad con lo que establezcan la Constitución y la leyes vigentes.

## **ACUERDA:**

ARTICULO PRIMERO: Crear los cargos públicos municipales de INGENIERO II, ARQUITECTO I, dentro de la estructura de personal, adscritos a la Dirección de Obras y Construcciones Municipales.

ARTICULO SEGUNDO: Se establecen los siguientes salarios para los efectos del artículo primero:

INGENIERO II. SALARIO: DOS MIL BALBOAS (B/.2,000.00)

ARQUITECTO I. SALARIO: DOS MIL BALBOAS (B/.2,000.00)

ARTICULO TERCERO: Las funciones del INGENIERO II y del ARQUITECTO I serán las siguientes:

1. Atender y ejercer dentro de la agencia Económica Especial, todas las funciones propias de su profesión o servicios, conforme la Ley 15 del 26 de enero de de 1959, en materia de desarrollo urbano y dentro de las competencias municipales.

2. Autorizar los permisos, autorizaciones, realizar las inspecciones dentro del alcance y objeto las competencias del Municipio en materia de construcciones, obras publicas, materia de ingeniería y arquitectura, consecuentemente, y desarrollo urbano.

3. Vigilar el cumplimiento de las normas vigentes sobre construcciones, y servidumbres y desarrollo urbano

4. Las que delegue el alcalde y el Ingeniero Municipal para ser ejercidas dentro del área y el comité Interinstitucional que se requieran para el mejor ejercicio de sus funciones

5. Proponer a la Agencia y al Municipio la adopción de normas, procedimientos con criterios técnicos que se requieran simplificar o mejorar los trámites existentes

6. Las que señalen los Acuerdos Municipales y el Concejo Municipal conforme se requieran para dar cumplimiento a las competencias señaladas a Los Municipios en materia de desarrollo urbano, conforme la ley 6 del 1 de febrero de 2006.

ARTICULO CUARTO: Este Acuerdo empezara a regir a partir de su promulgación.

COMUNÍQUESE Y CÚMPLASE

DADO EN LA SALA DE SESIONES DEL CONSEJO MUNICIPAL DEL DISTRITO DE ARRAIJÁN, A LOS TRECE (13) DIAS DEL MES DE ENERO DE DOS MIL NUEVE (2009).

**H.C. ROLLYNS RODRIGUEZ** 

**PRESIDENTE** 

H.C. PEDRO SANCHEZ MORO

**VICEPRESIDENTE** 

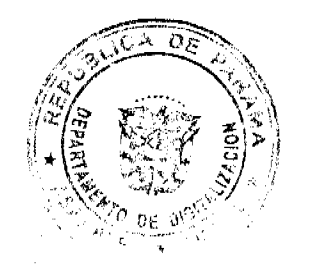

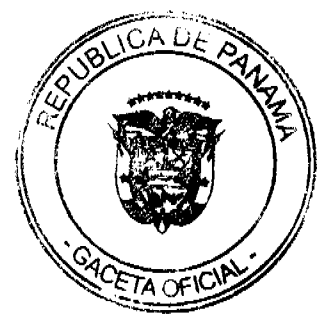

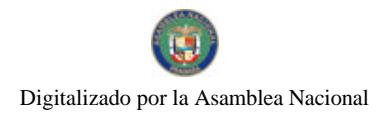

Gaceta Oficial Digital, martes 17 de noviembre de 2009

# LICDA. XIOMARA GONZALEZ

# **SECRETARIA**

# REPÚBLICA DE PANAMÁ, PROVINCIA DE PANAMÁ

# ALCALDÍA MUNCIPAL DE ARRAIJAN, 20 DE ENERO DE 2009

## **SANCIONADO**

# LICDO. DAVID E. CÁCERES CASTILLO

#### **ALCALDE**

# EJECÚTESE Y CÚMPLASE.

En cumplimiento del Artículo 39, de la Ley 106 de 8 de octubre de 1973 modificada por la Ley 52 de 1984; se fija para su promulgación el presente Acuerdo Municipal en las tablillas de la Secretaría del Consejo Municipal por el término de diez (10) días calendarios, siendo la una de la tarde (1:00 p.m.) del día trece (13) de enero del año dos mil nueve (2009).

# Lieda. XIOMARA GONZALEZ D.

Secretaria del Consejo Municipal

En cumplimiento del Artículo 39, de la Ley 106 de 8 de octubre de 1973 modificada por la Ley 52 de 1984; vencido el termino anterior para la promulgación correspondiente, SE DESFIJA el presente Acuerdo Municipal, siendo la una de la tarde (1:00 p.m.) del día veintitrés (23) de cnero del año dos mil nueve (2009).

## Licda. XIOMARA GONZALEZ D.

Secretaria del Consejo Municipal

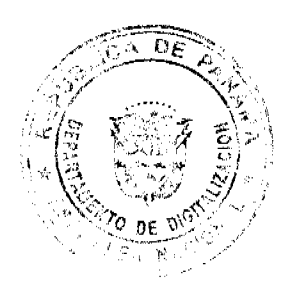

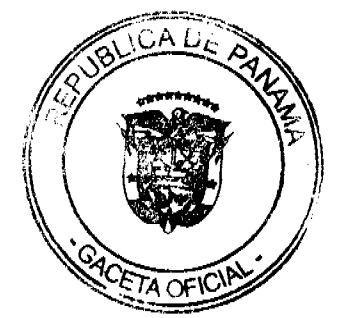